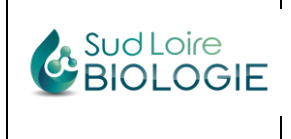

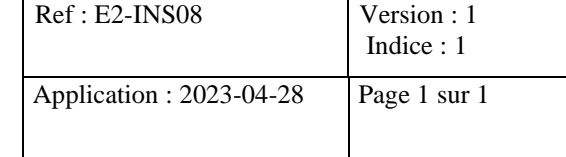

Vous êtes déjà utilisateur du serveur de résultats SUD LOIRE BIOLOGIE pour consulter vos résultats par internet.

Aux fins de nous dédouaner des délais postaux, vos ordonnances renouvelables ne vous seront plus renvoyées par courrier à compter du 15 avril 2023. Pour vos futurs prélèvements, vous pourrez consulter, télécharger ou imprimer vos ordonnances depuis votre compte.

L'image ci-dessous vous précise comment accéder à vos ordonnances en cliquant sur l'icône en haut à droite de la page de résultats.

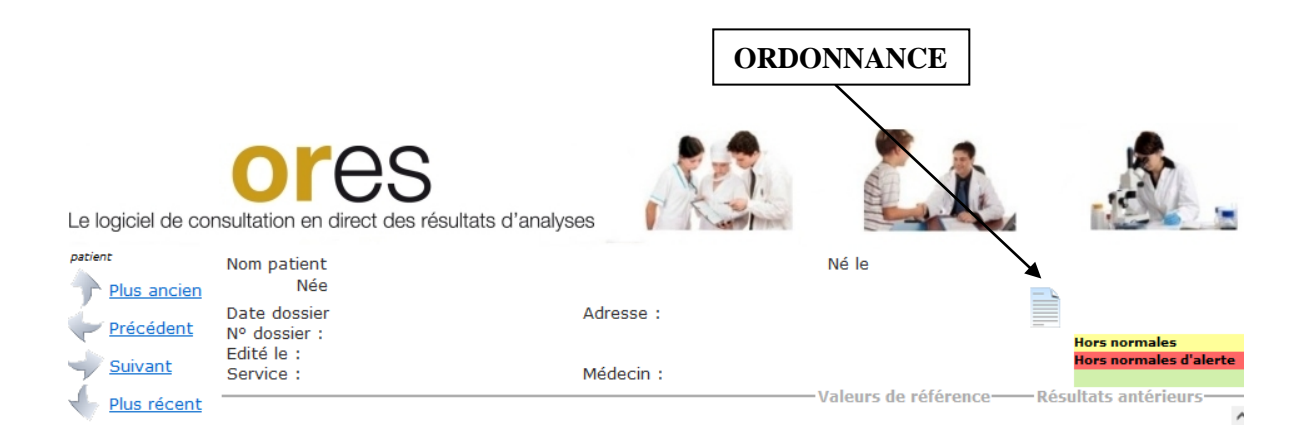

## **En cas de difficulté, n'hésitez pas à nous contacter :**

Mail : [contact@sud-loire-biologie.fr](mailto:contact@sud-loire-biologie.fr)

Téléphone : Site de St Sébastien Place Cambronne : 02 40 80 50 12 Site de St Sébastien Les Acadiennes : 02 40 97 13 39 Site de Basse Goulaine : 02 40 34 46 98

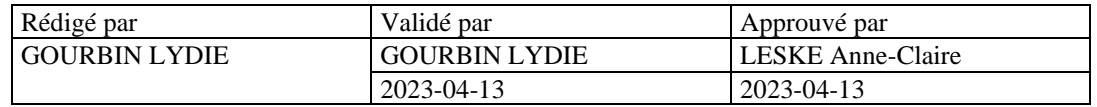